## **Übersicht aller Handbücher der abacus-Module**

## **Übersicht alte Handbücher**

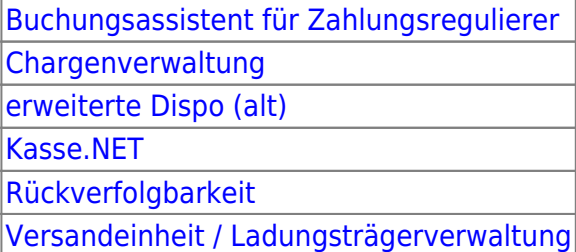

## **Übersicht neue Handbücher (AppDesigner)**

[Erweiterte Disposition](https://10.160.3.200/doku.php?id=handbuch:erweitertedisposition) [Erweiterte Drucksteuerung](https://10.160.3.200/doku.php?id=handbuch:erweitertedrucksteuerung) [Erweiterte Fremdfertigung](https://10.160.3.200/doku.php?id=handbuch:erweitertefremdfertigung) [Erweiterte Kunden- & Lieferantenpflege](https://10.160.3.200/doku.php?id=handbuch:erweitertekundenlieferantenpflege) [Erweiterte Preiserfassung](https://10.160.3.200/doku.php?id=handbuch:erweitertepreiserfassung) [Erweiterte Rahmenverträge](https://10.160.3.200/doku.php?id=handbuch:erweiterterahmenvertraege) [Artikeletikettierung](https://10.160.3.200/doku.php?id=handbuch:etikettierung) [Mobile Datenerfassung MDE.next](https://10.160.3.200/doku.php?id=handbuch:mdeordner) [Konsi-Lager](https://10.160.3.200/doku.php?id=handbuch:konsilager) [Kundenhierarchie](https://10.160.3.200/doku.php?id=handbuch:kundenhierarchie) [Chargenreservierung](https://10.160.3.200/doku.php?id=handbuch:reservierung) [Sage Disposition nach Standorten](https://10.160.3.200/doku.php?id=handbuch:sagedispo) [Verfügbarkeitssteuerung](https://10.160.3.200/doku.php?id=handbuch:verfuegbarkeit)

## **allgemeine Hinweise**

[Abacus Online Helpdesk](https://10.160.3.200/doku.php?id=handbuch:abacus_online_helpdesk) [AppDesigner](https://10.160.3.200/doku.php?id=handbuch:appdesigner) [Installationsanleitung](https://10.160.3.200/doku.php?id=handbuch:installationsanleitung)

From: <https://wiki.abacus-edv.de>- **abacus DokuWiki**

Permanent link: **<https://wiki.abacus-edv.de/doku.php?id=handbuch:start>**

Last update: **03.08.2023 08:28**

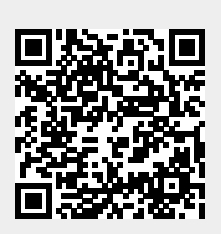